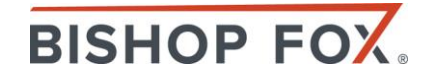

## So You Want to be a Hacker?

WHITEHAT GROUP

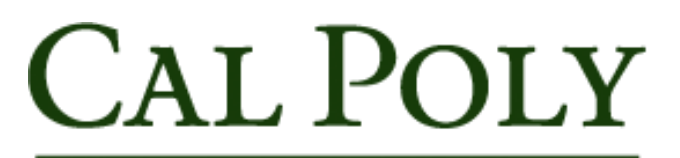

SAN LUIS OBISPO

November 10, 2014

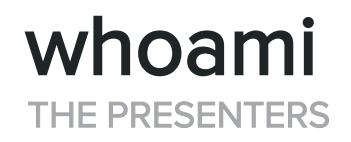

### Bishop Fox

- Vinnie Liu Partner
- Joe DeMesy Security Associate
- Jasmeen Broome Recruiter – University **Outreach**

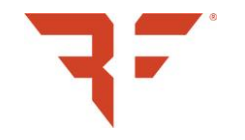

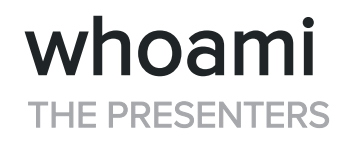

### Bishop Fox

• Vinnie Liu Partner

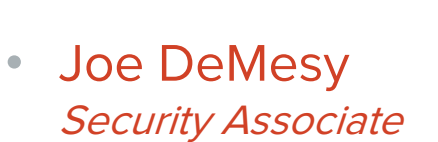

• Jasmeen Broome *Recruiter – University Outreach*

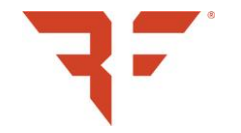

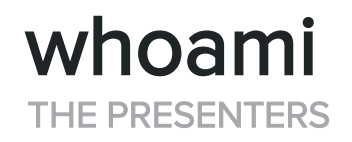

### Bishop Fox

- Vinnie Liu Partner
- Joe DeMesy Security Associate
- Jasmeen Broome Recruiter – University **Outreach**

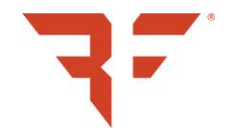

## SO YOU WANT TO BE A HACKER?

A STEP BY STEP GUIDE

#### FINAL FORM **Hackers**

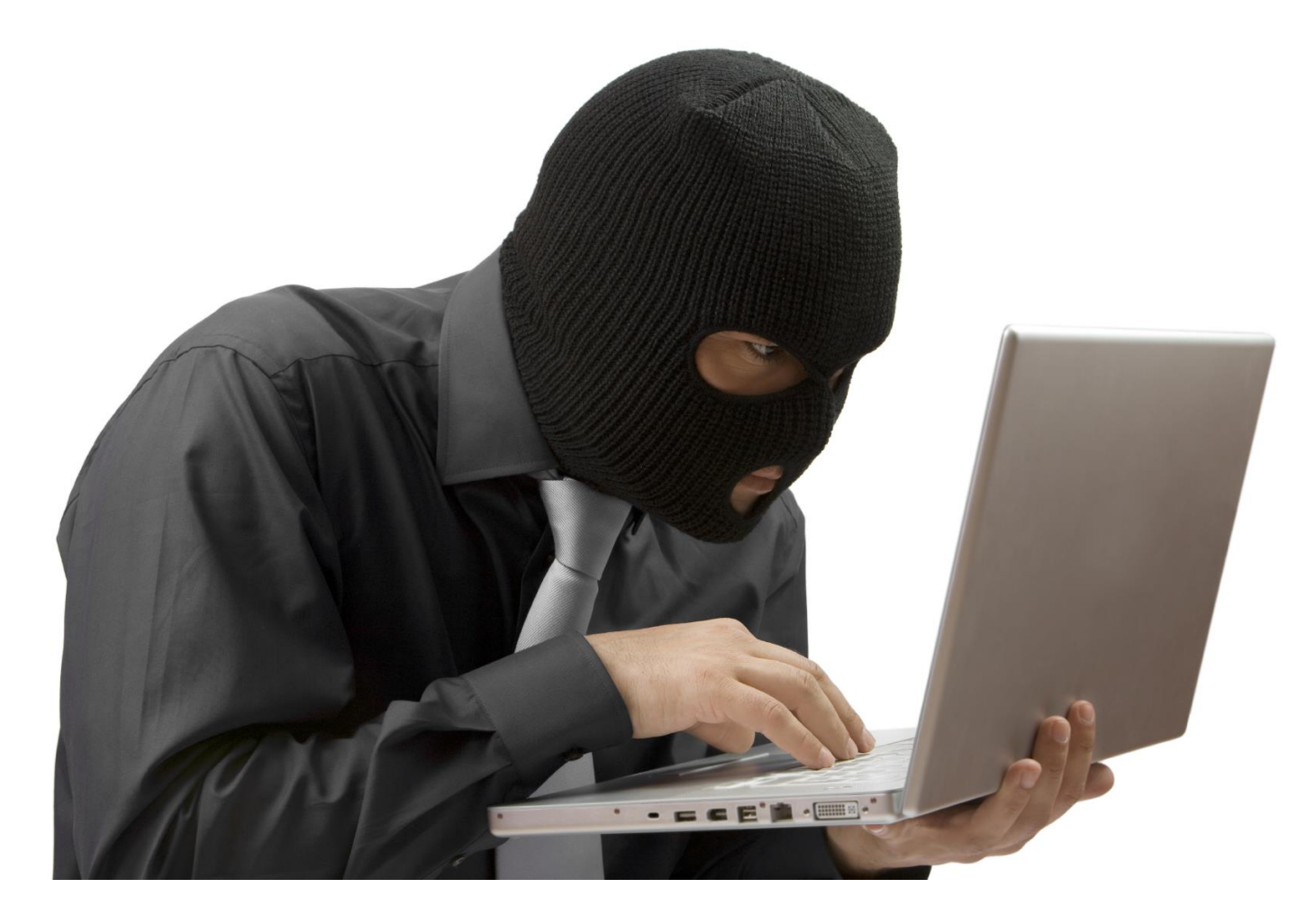

#### SKI MASK SELECTION Step #1

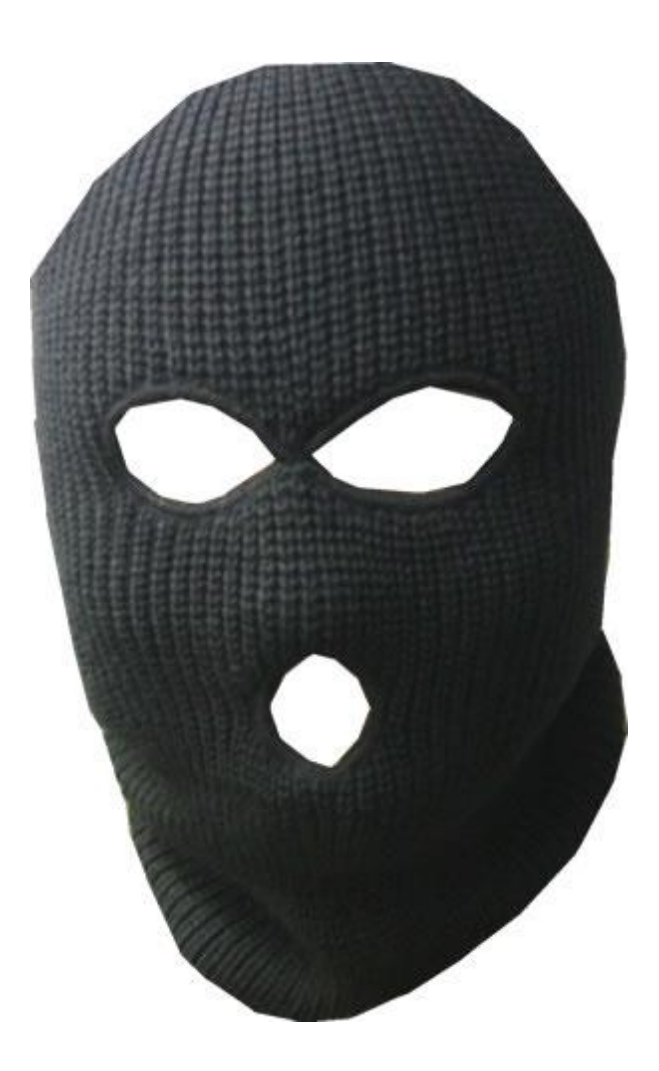

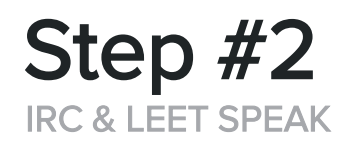

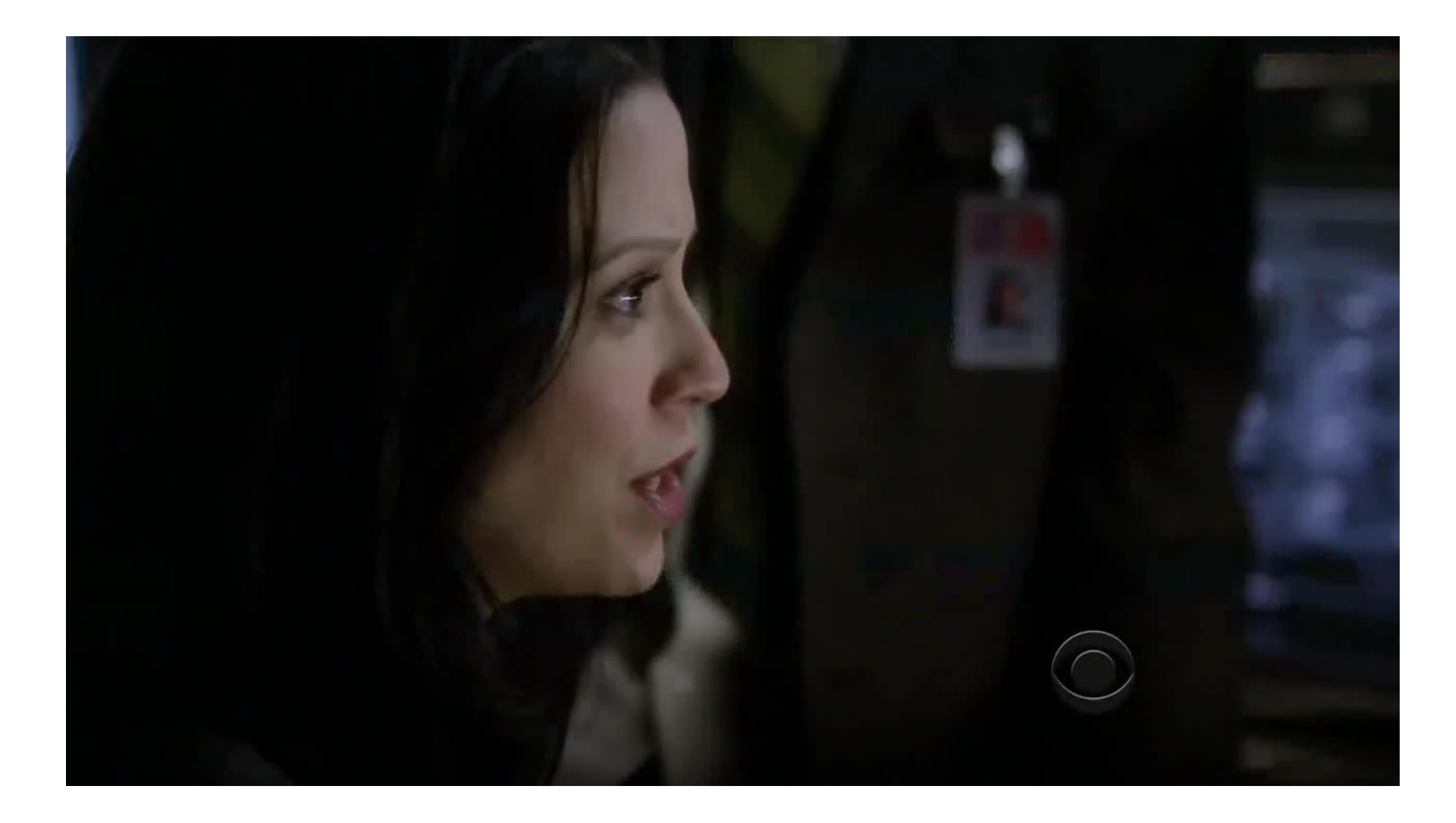

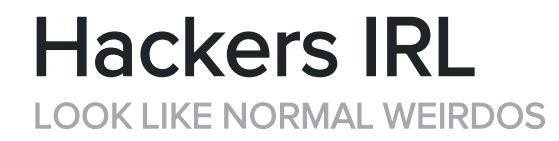

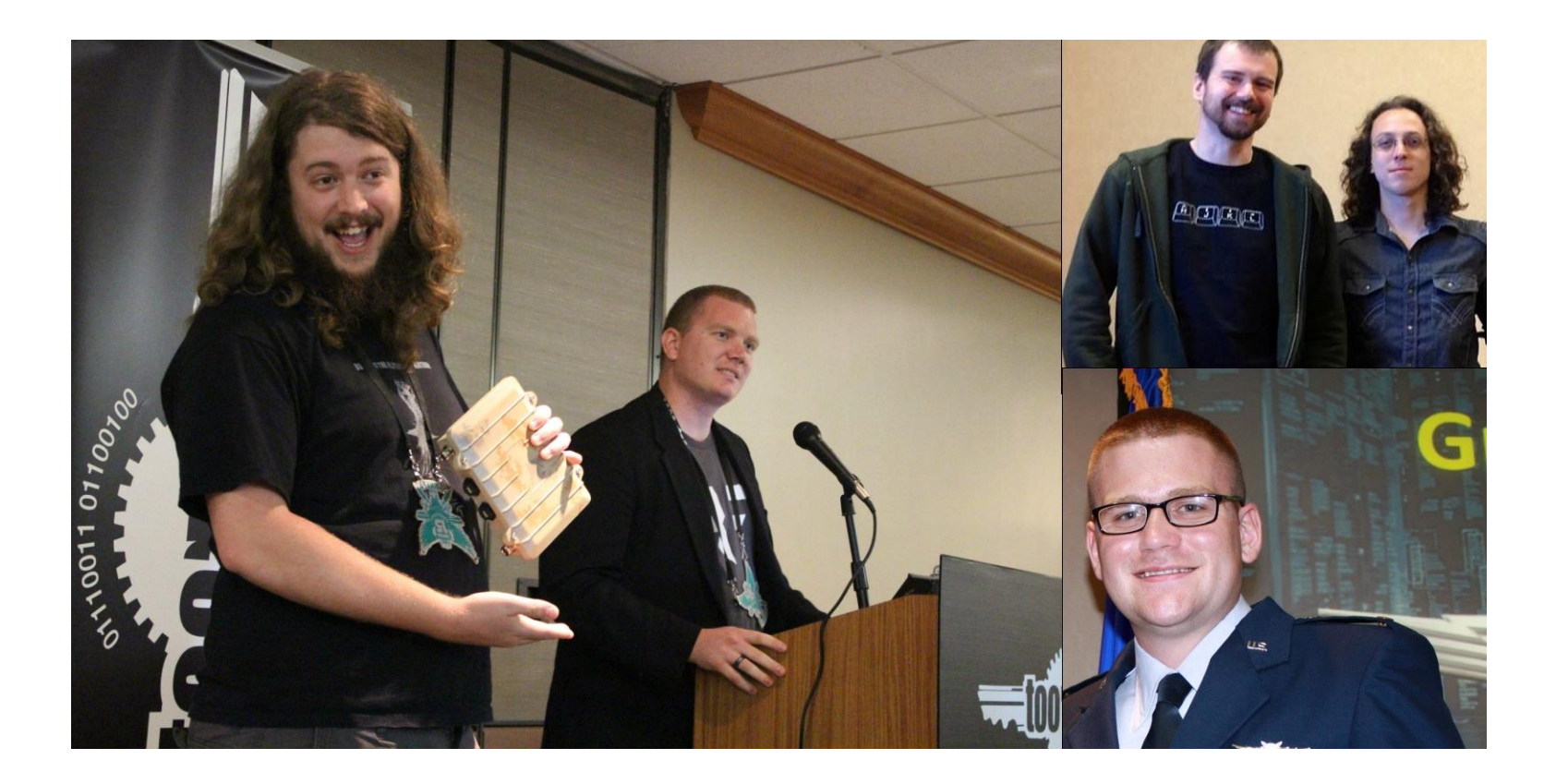

## Hacker Skill Levels

KNOWLEDGE OF THE FORCE

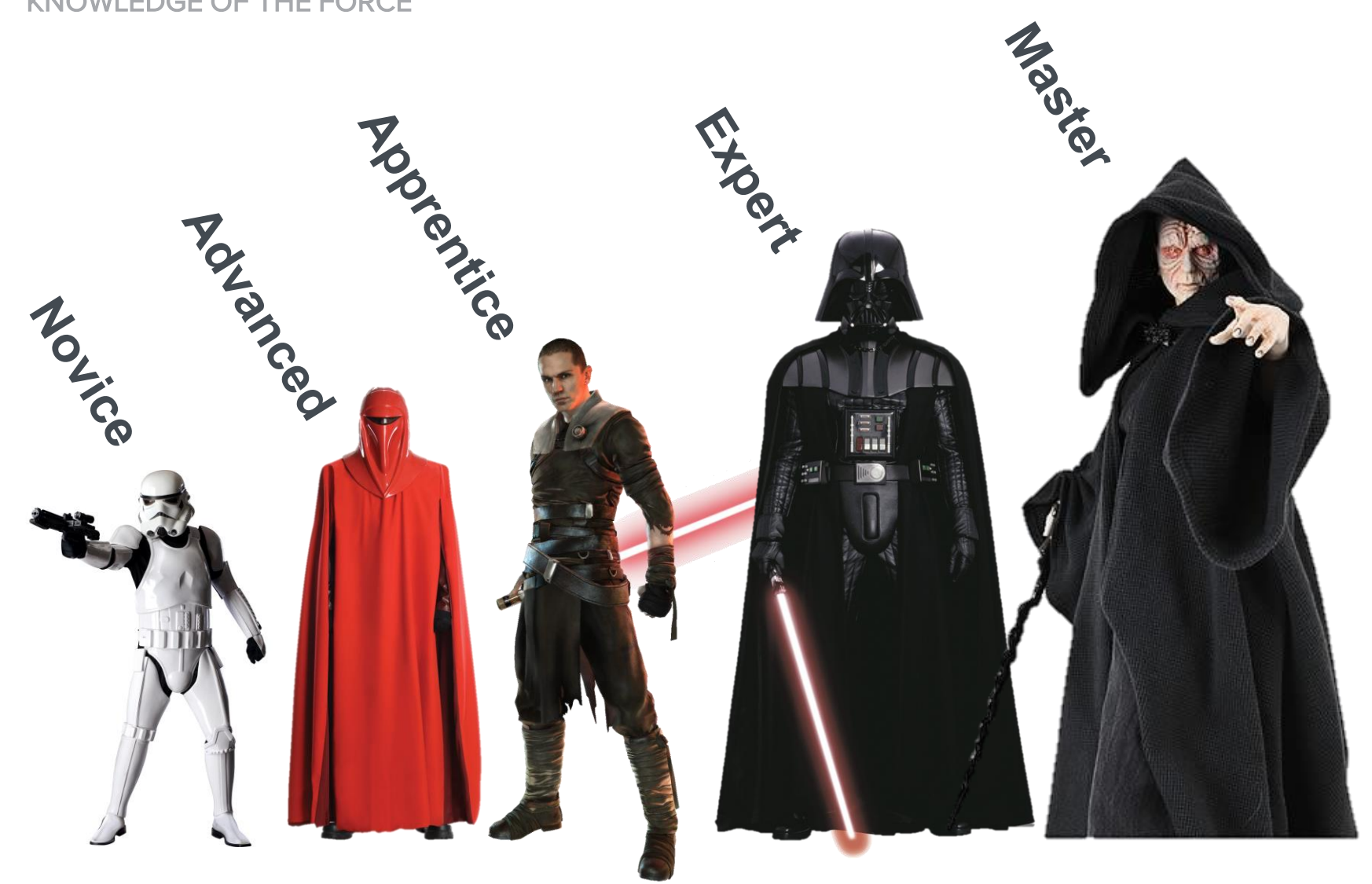

#### SECURITY INDUSTRY PROFESSIONAL The Novice

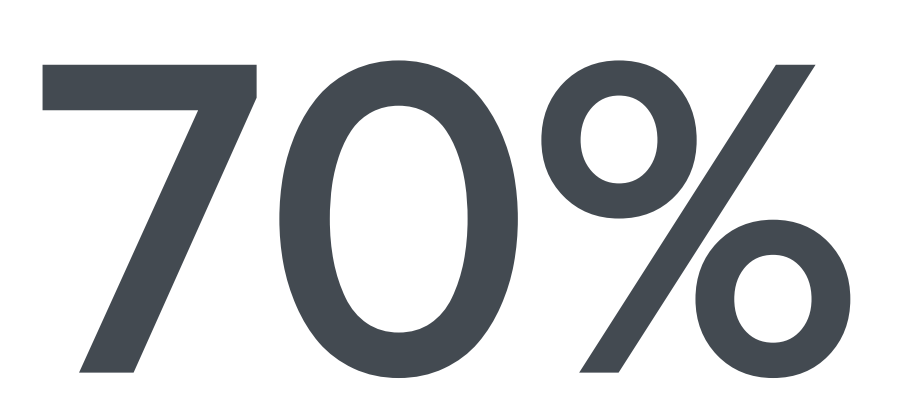

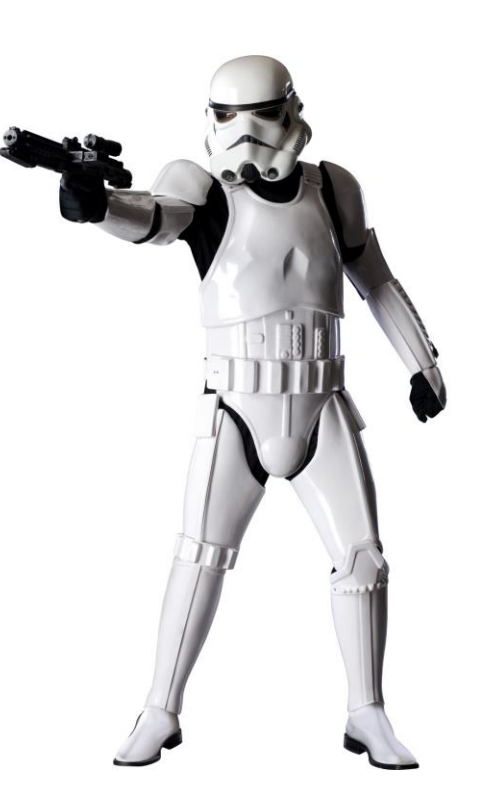

## The Novice

SECURITY INDUSTRY PROFESSIONAL

- Tools Reliant
	- Knows enough to run a tool or script
- Programming None
	- No experience with programming or computer science
- Methodology Checklists
	- Generated reports

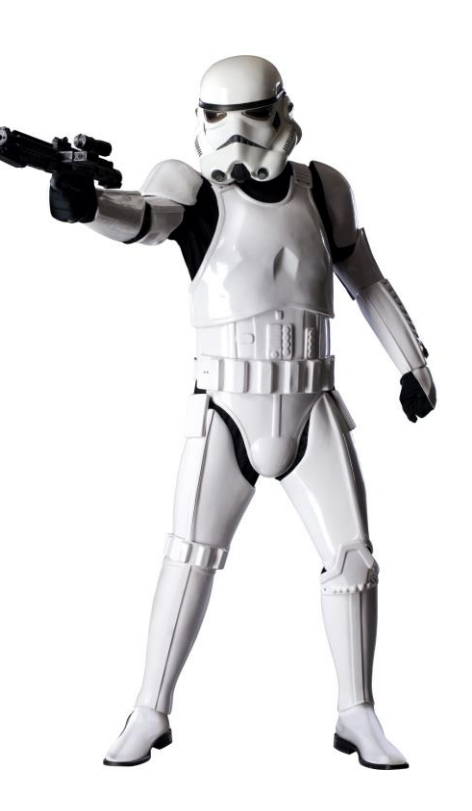

#### SECURITY INDUSTRY PROFESSIONAL The Advanced

15%

## The Advanced

SECURITY INDUSTRY PROFESSIONAL

- Tools Effective
	- Targeted use of various tools
- Programming Basic
	- Familiarity with a one or two languages
	- No personal research
- Methodology **Exploratory** 
	- Basic Exploits

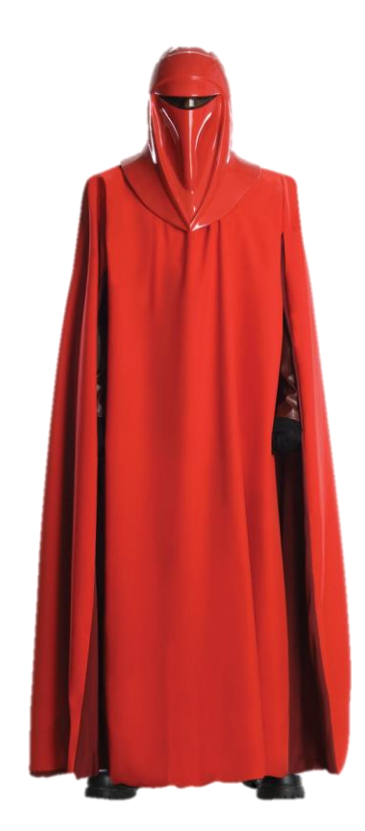

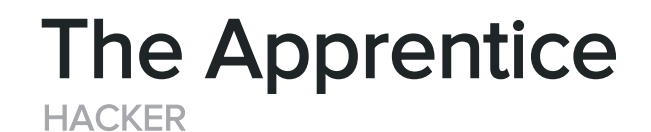

# 10%

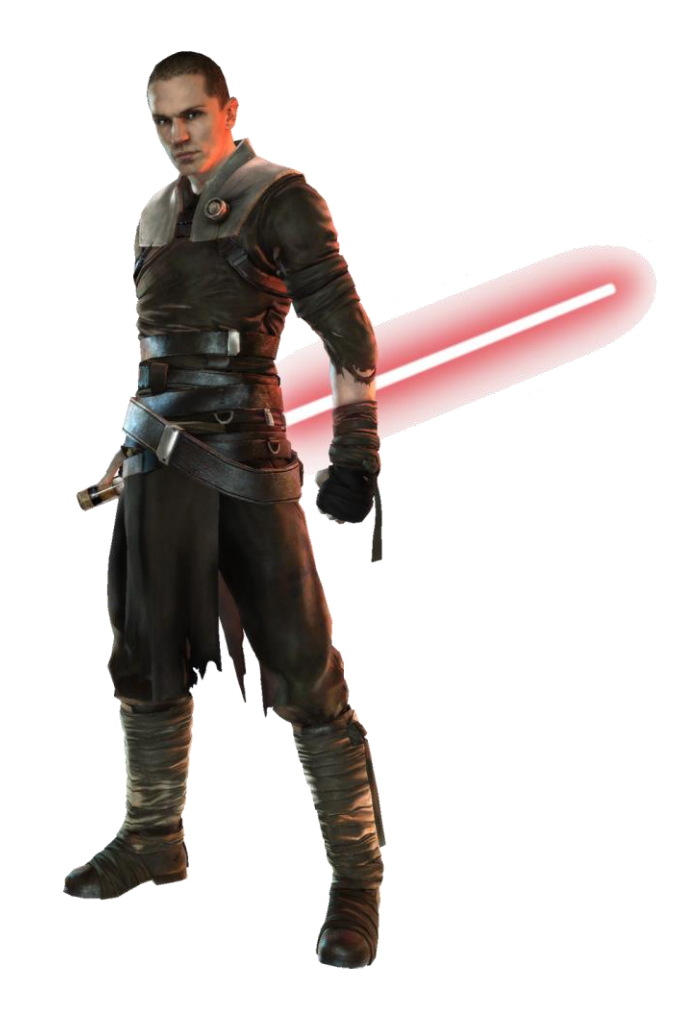

## The Apprentice

**HACKER** 

#### • Few Years Experience

- Always learning more
- Tools Effective
	- Target use of various tools
	- Understands limitations
- Programming Proficient
	- Knowledge of CS or EE
	- Almost full stack knowledge
	- Various languages
	- Spends personal time hacking
- Methodology **Exploratory** 
	- Basic Exploit Chains

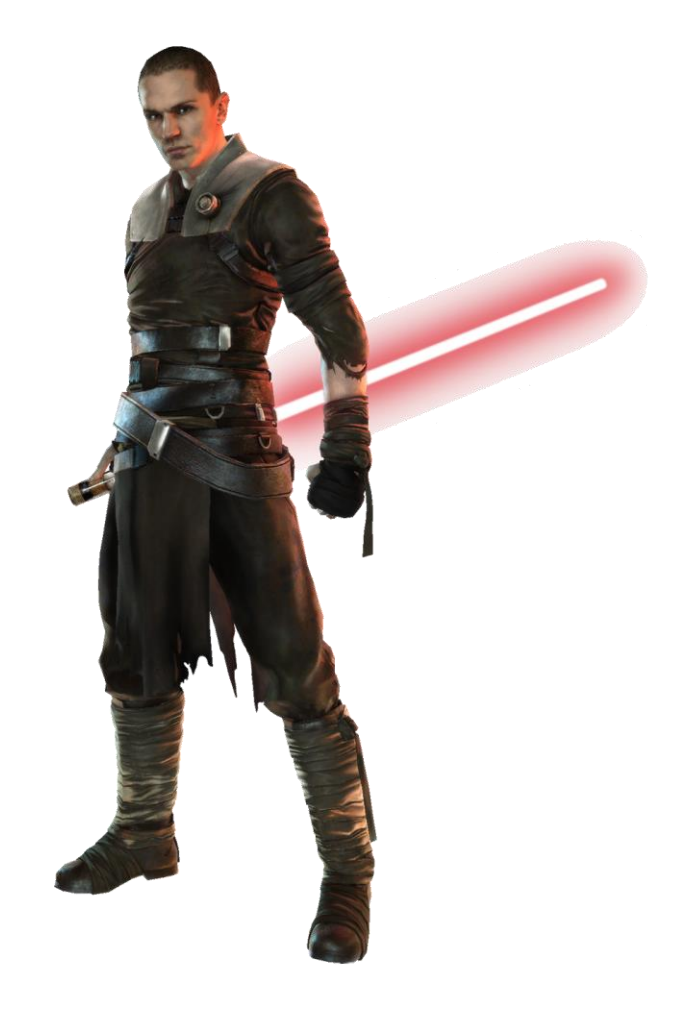

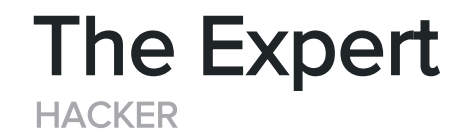

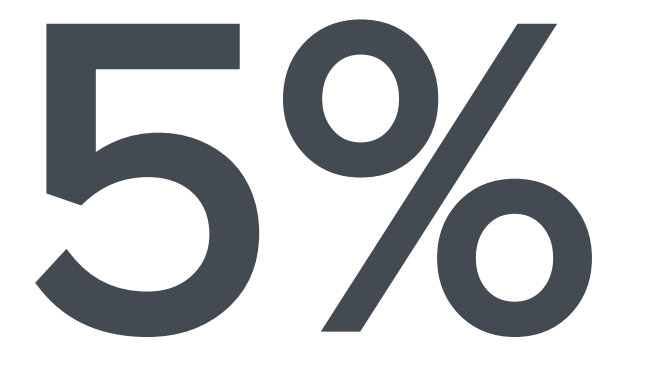

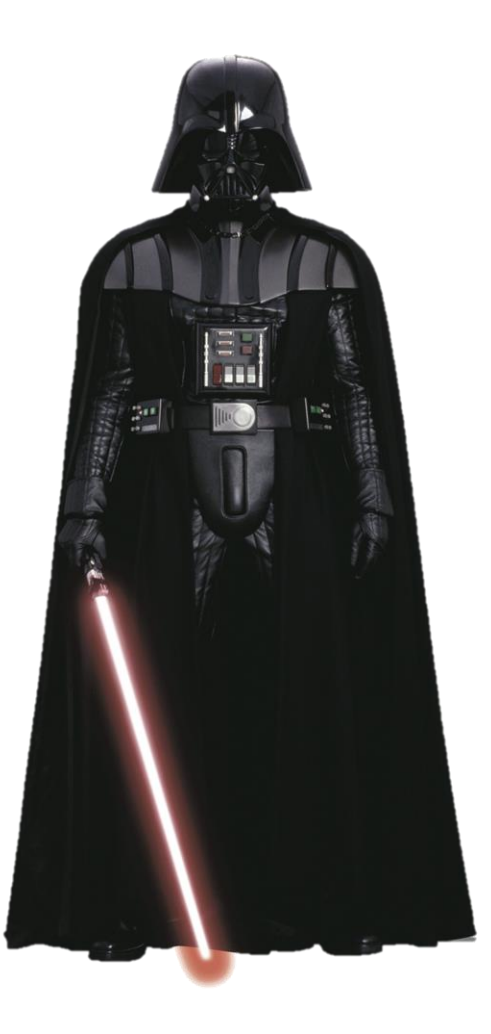

#### **HACKER** The Expert

#### • Decade+ of Experience

- Leverages past experiences
- Tools Effective
	- Understands limitations
- Programming Expert
	- Full stack knowledge
	- CS and/or EE
	- Pickup up new platforms quickly
- Methodology Attack **Avenues** 
	- Exploit Chains
	- Attack visualization

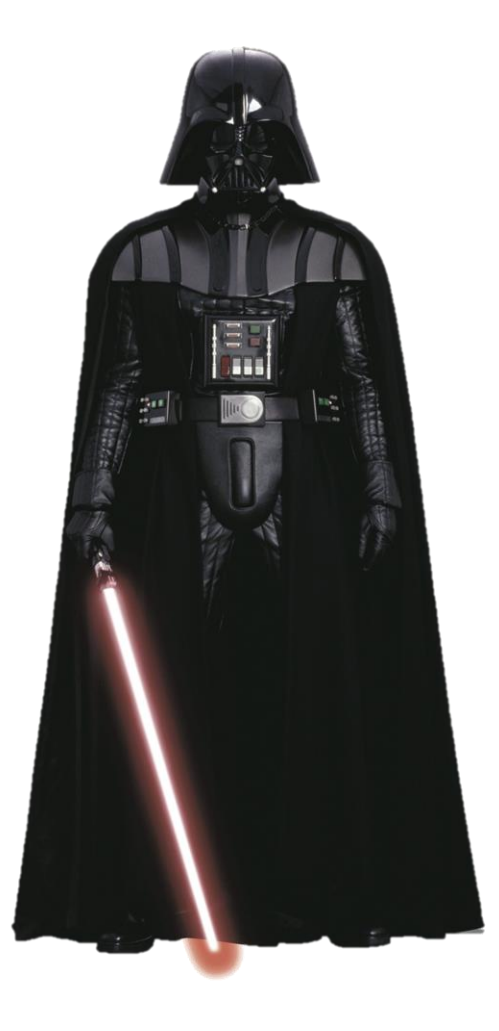

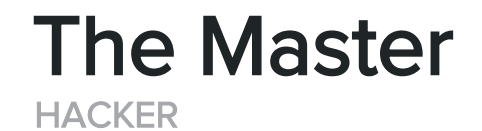

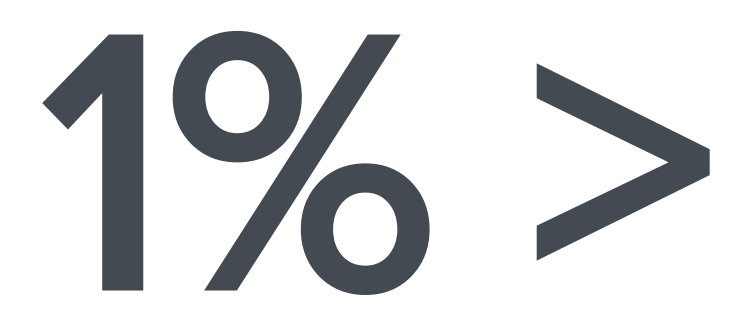

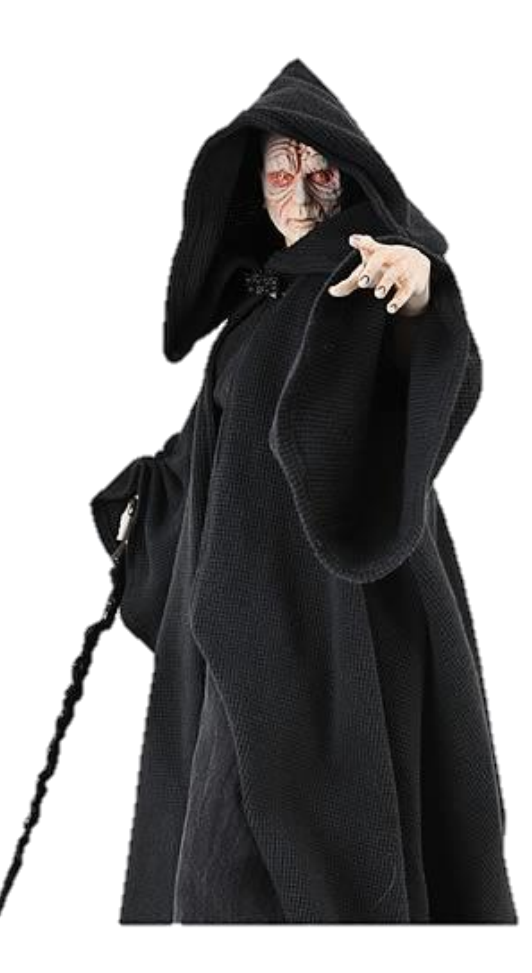

#### **HACKER** The Master

- These are Born
- Tools Effective
	- Never limited by them
- Programming Savant
	- Expert programmers
- Methodology –

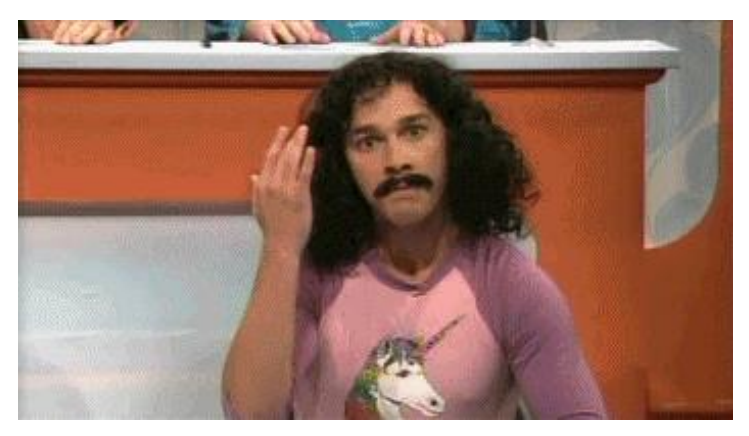

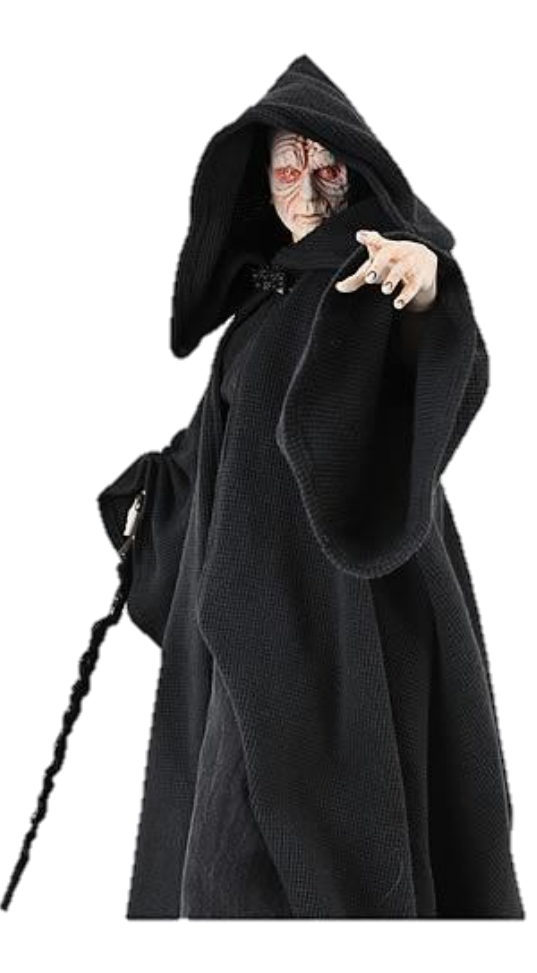

## No art, however minor, demands less than total dedication if you want to excel in it.

— Leon Battista Alberti

## What Makes a Good Hacker?

KNOWLEDGE OF THE FORCE

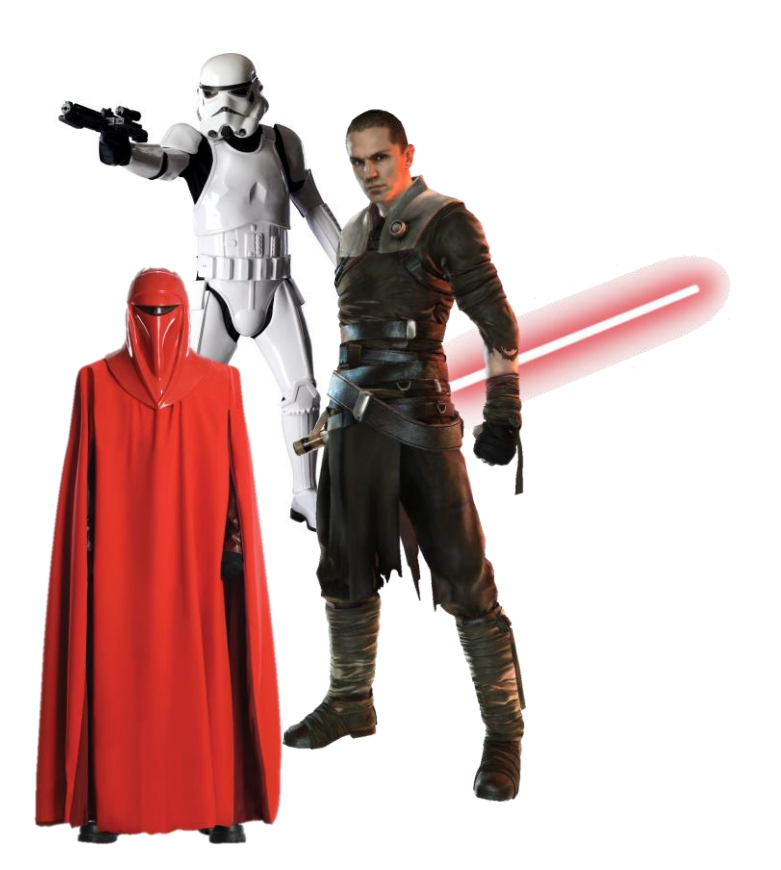

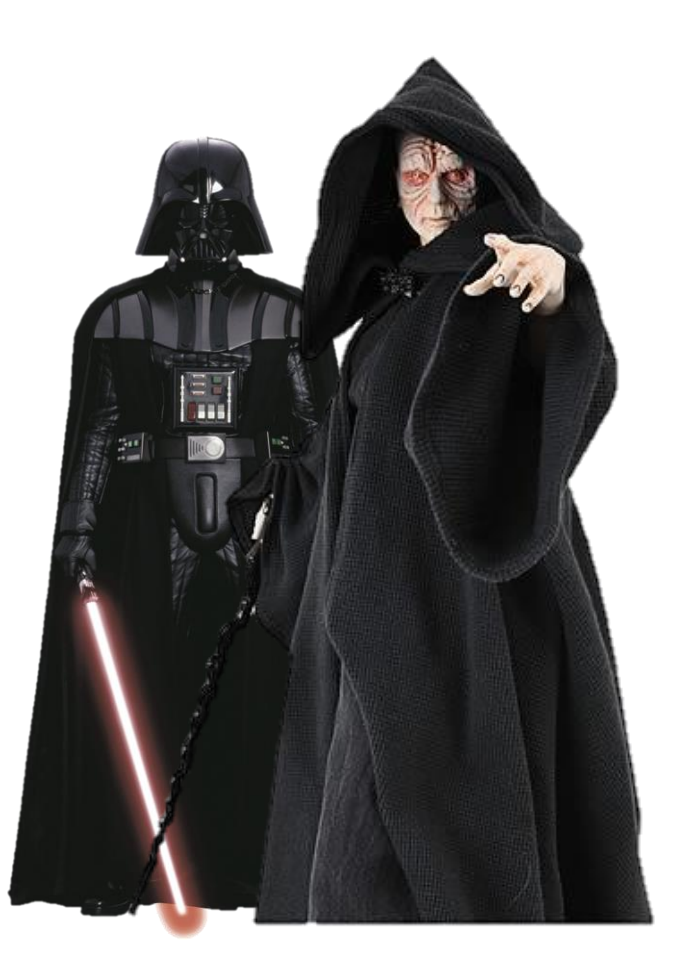

## UNDERSTAND THE SYSTEM

DOWN THE RABBIT HOLE

## Fun Times with PHP

REAL WORLD EXAMPLE

*<?php*

\$correct\_password = "aSKJDkjawierui342!@3";

if (strcmp(\$correct\_password, \$\_GET["pass"]) ) {

*… is authorized …*

} else {

}

*… not authorized …*

## More Fun Times with PHP

REAL WORLD EXAMPLE

*<?php*

\$correct\_password = "aSKJDkjawierui342!@3";

if (strcmp(\$correct\_password,  $\S$ \_GET["pass"]) == 0 ) {

*… is authorized …*

} else {

}

```
… not authorized …
```
## PHP's strcmp

PHP YOU SO SILLY

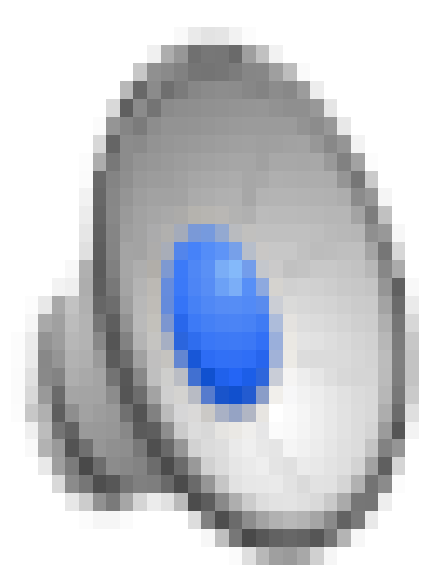

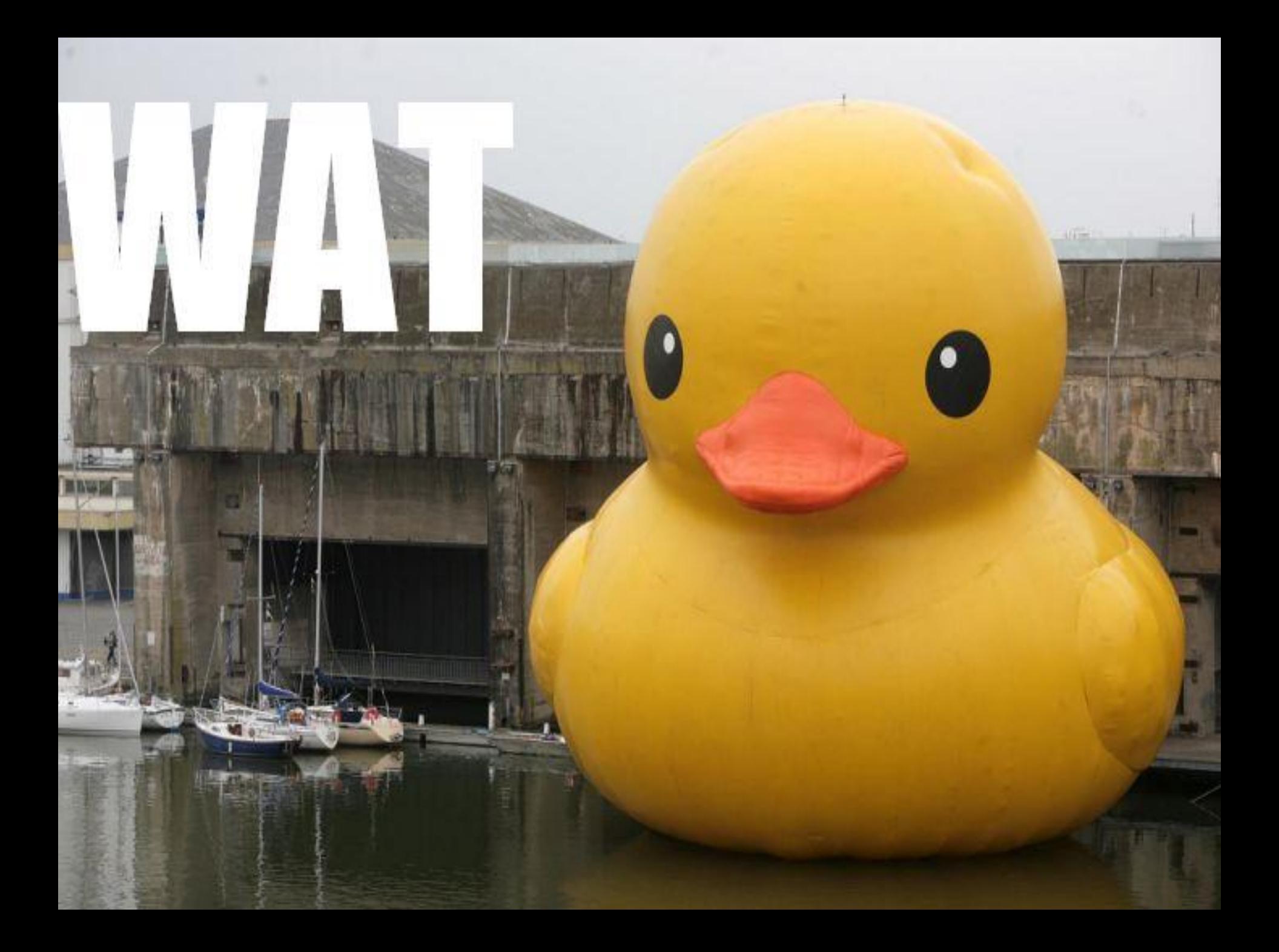

## Memory Management Fun

REAL WORLD EXAMPLE

```
const int bufferSize = 64;
int length = int(elem.end - elem.start); 
if (length \leq bufferSize)
{ 
  char buffer[bufferSize + 1]; 
  memcpy(buffer, elem.start, length); 
  buffer[length] = \sqrt{0};
```
## Two's Compliment

SIGNED INTEGER STORAGE

Flip the bits and add one, so representing -2:

**0**000 0010 **1**111 1101 *+1* **1**111 1110

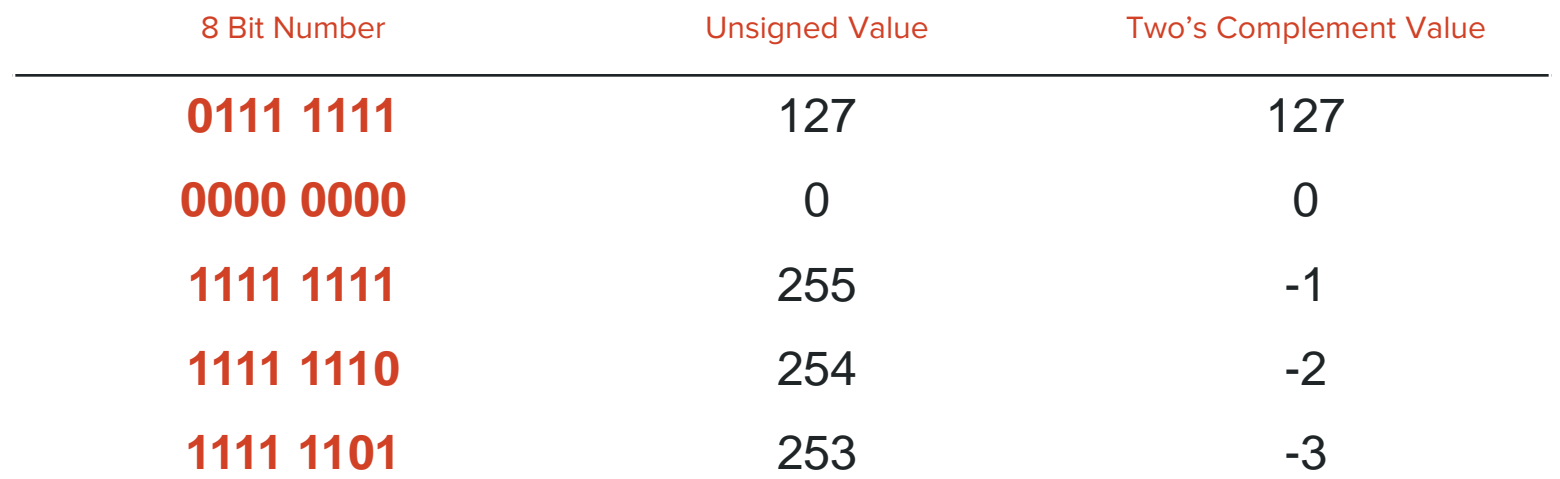

## Memory Management Fun

REAL WORLD EXAMPLE

```
const int bufferSize = 64; 
int length = int(elem.end - elem.start); 
if (length \leq bufferSize)
{ 
  char buffer[bufferSize + 1]; 
  memcpy(buffer, elem.start, length); 
  buffer[length] = \sqrt{0};
```
## Memory Management Fun

REAL WORLD EXAMPLE

**void**\* memcpy(**void** \*dst0, **const void** \*src0, *size\_t* length)

```
const int bufferSize = 32;
```

```
int length = int(elem.end - elem.start);
if (length <= bufferSize)
```

```
char buffer[bufferSize + 1]; 
memcpy(buffer, elem.start, length); 
buffer[length] = \sqrt{0};
```
{

## **EXPLOITATION CHAINS**

FORCE MULTIPLIERS

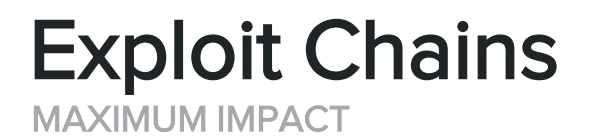

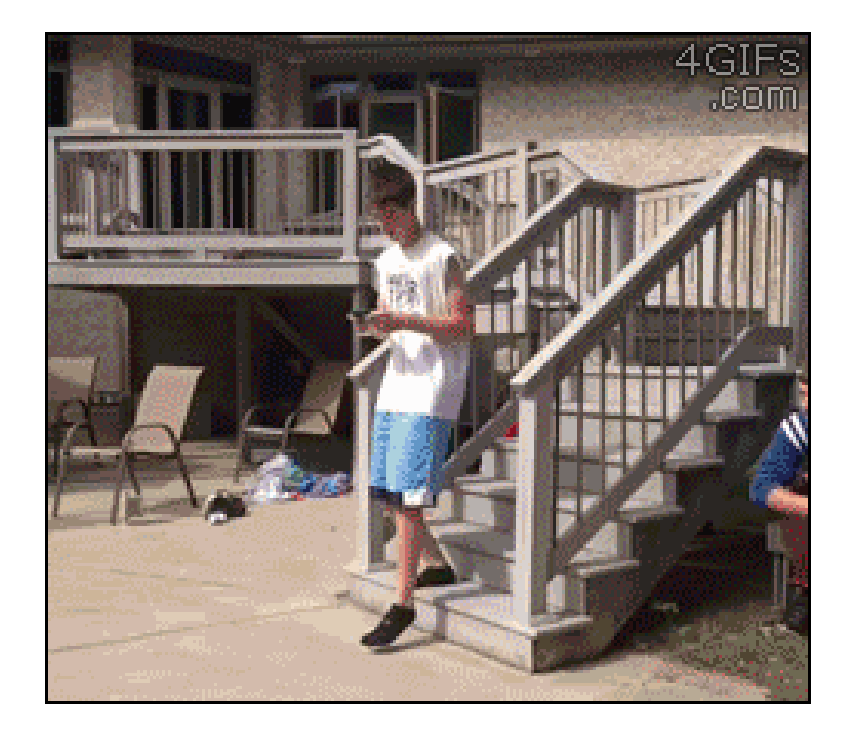

#### BY EXAMPLE Exploit Chains

#### *<?php*

```
if (isAutenticated())
\{$dbpass = $_GET['dbpass'];
 if (isset($_GET['dbname']))
 {
  $output = shell_exec("./dbtest.sh $dbname $dbpass 1");
  echo "<pre>$output</pre>";
 }
}
```
*?>*

#### CCCCOOOOOMMMMBBBOOOO Exploit Chains

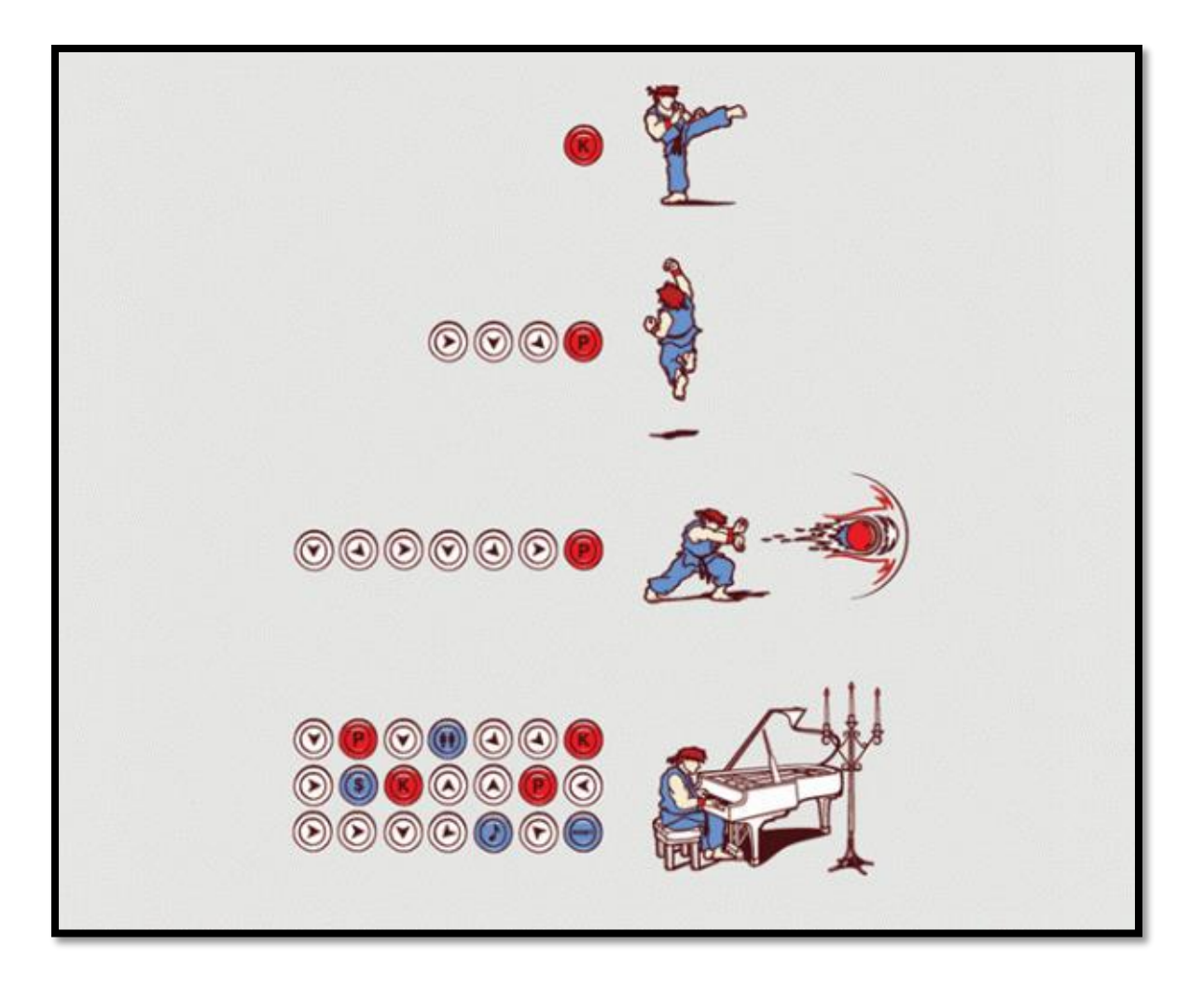

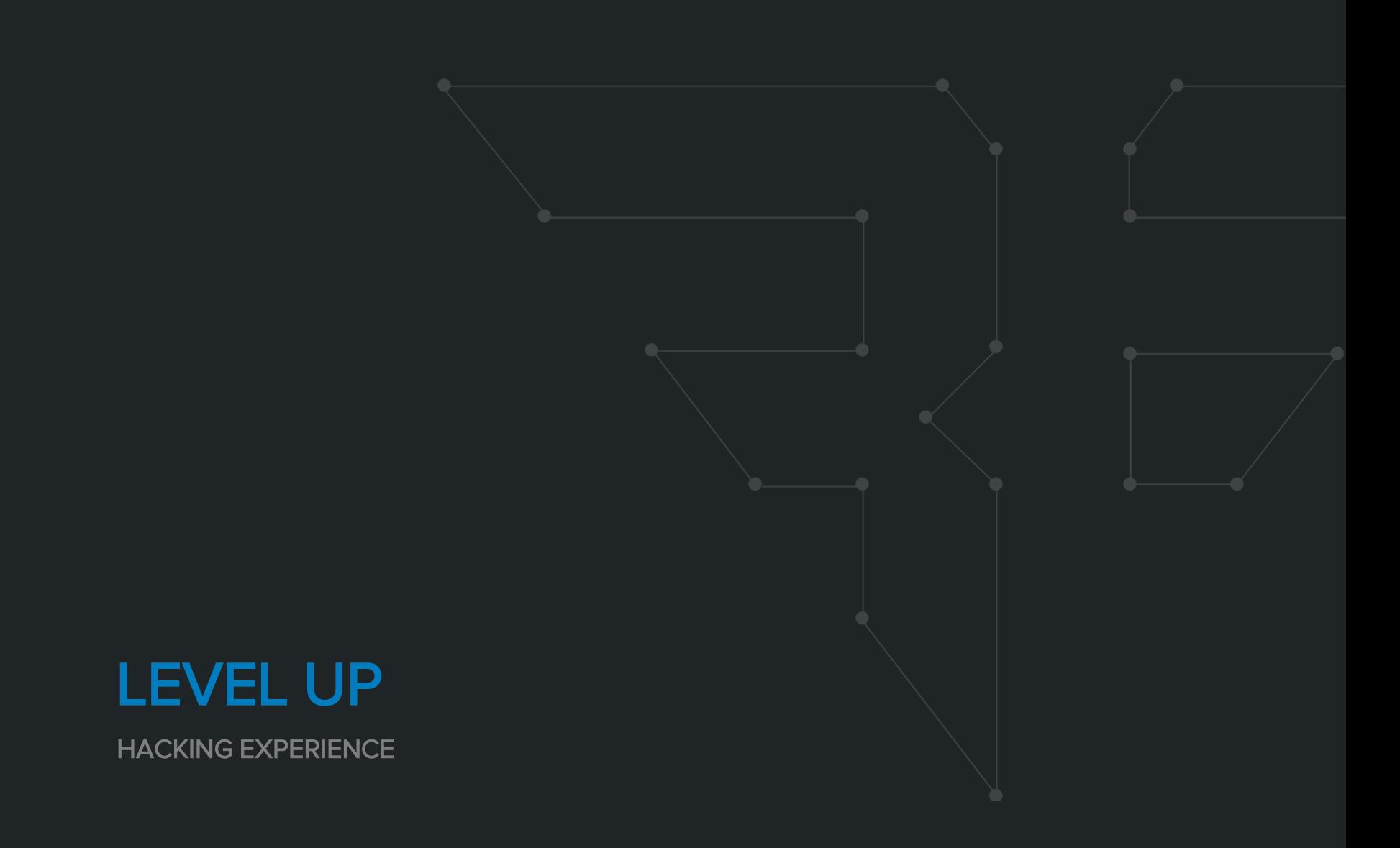

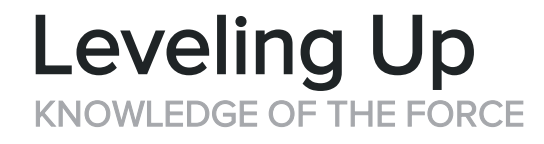

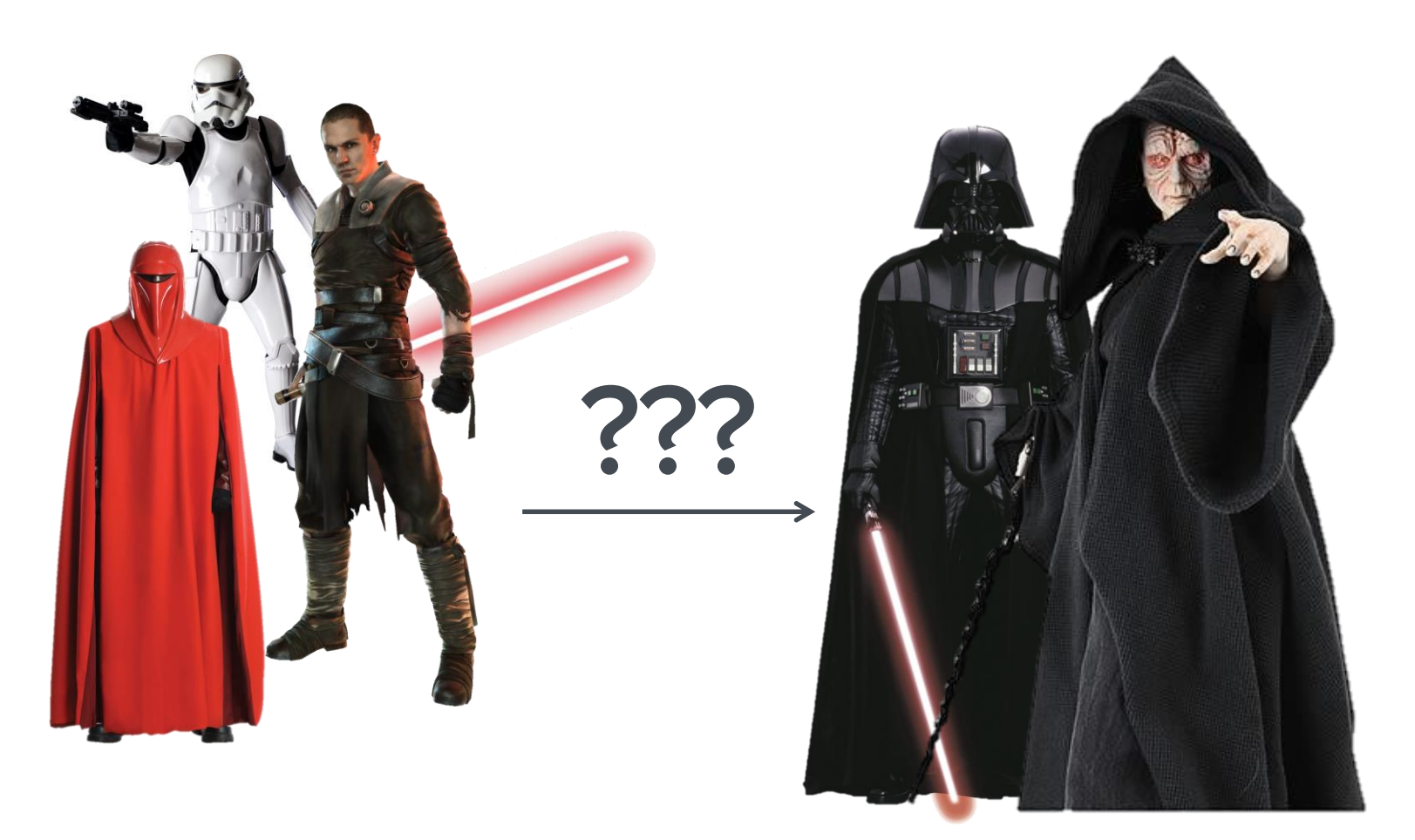

## Book Learn You Good

BOOKS CAN ONLY GET YOU SO FAR

#### Favorite Books

- The Tangled Web
- Web Application Hacker's Handbook 2<sup>nd</sup> Ed.
- Cryptography Engineering
- Hacking the Xbox: An Introduction to Reverse Engineering (Free!)
- Hacking and Securing iOS **Applications**
- The Art of Software Security Assessment

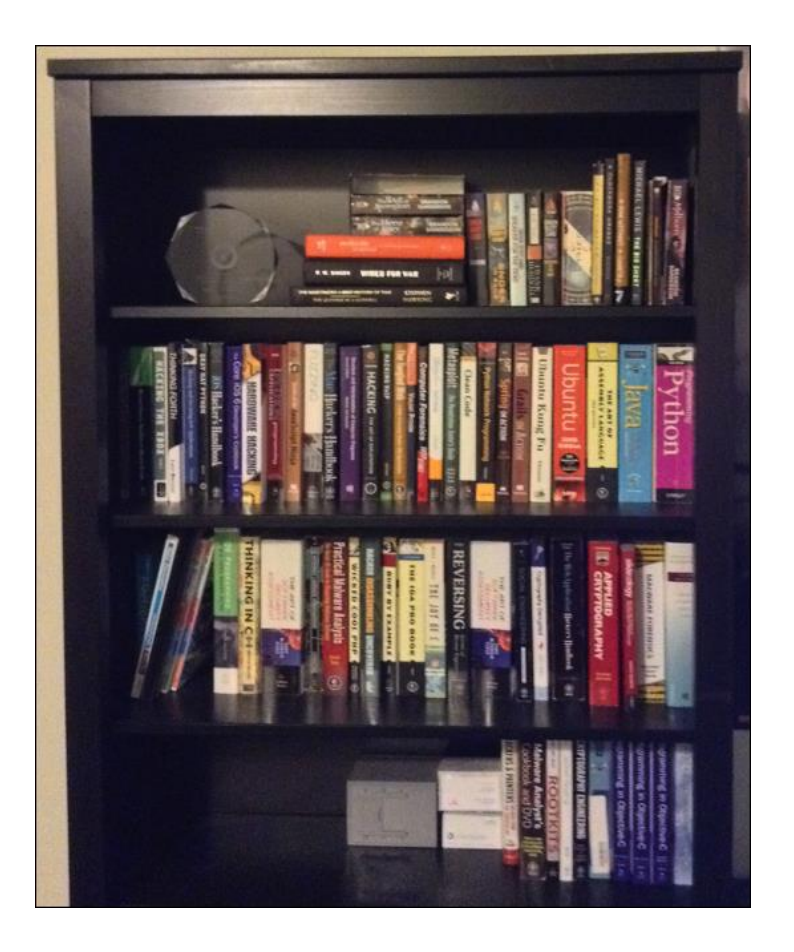

#### 10,000+ HOURS Practice Every Day

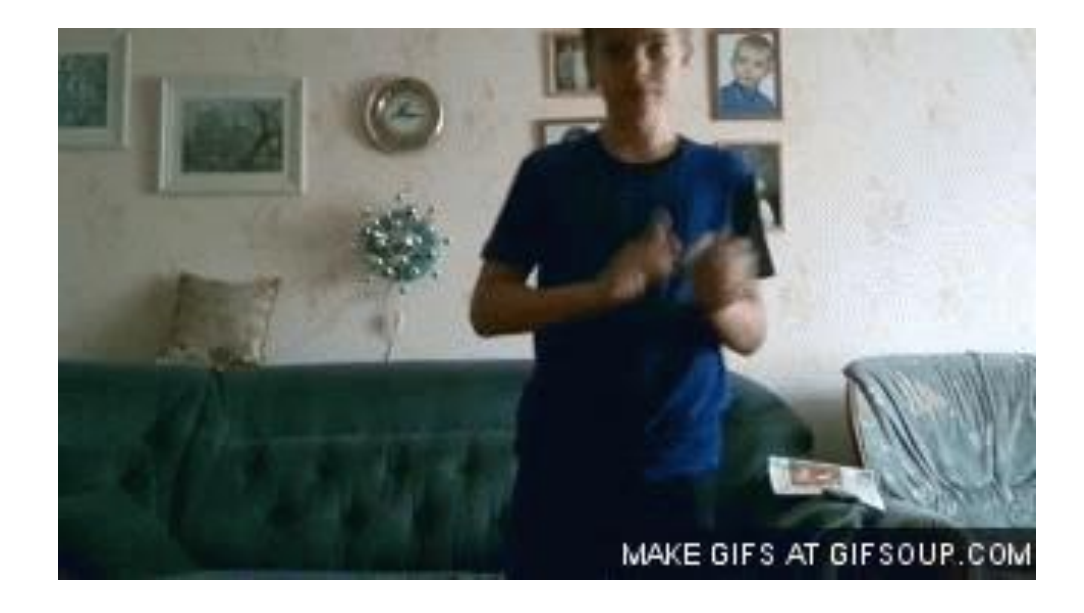

#### LEARN FROM AN EXPERT OR MASTER Find a Mentor

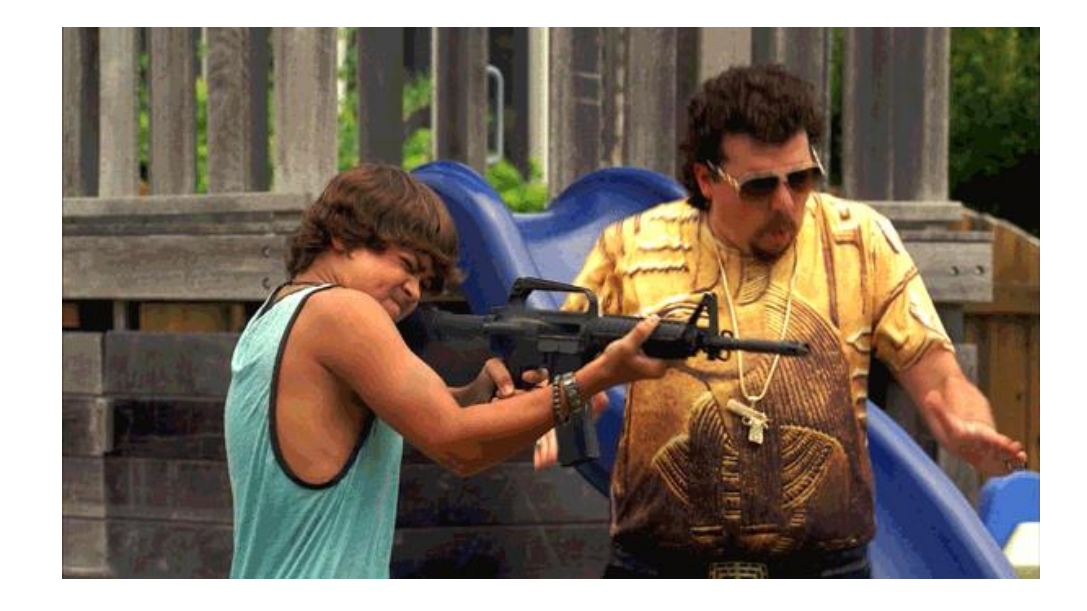

## Team Work

PUSH EACH OTHER FURTHER

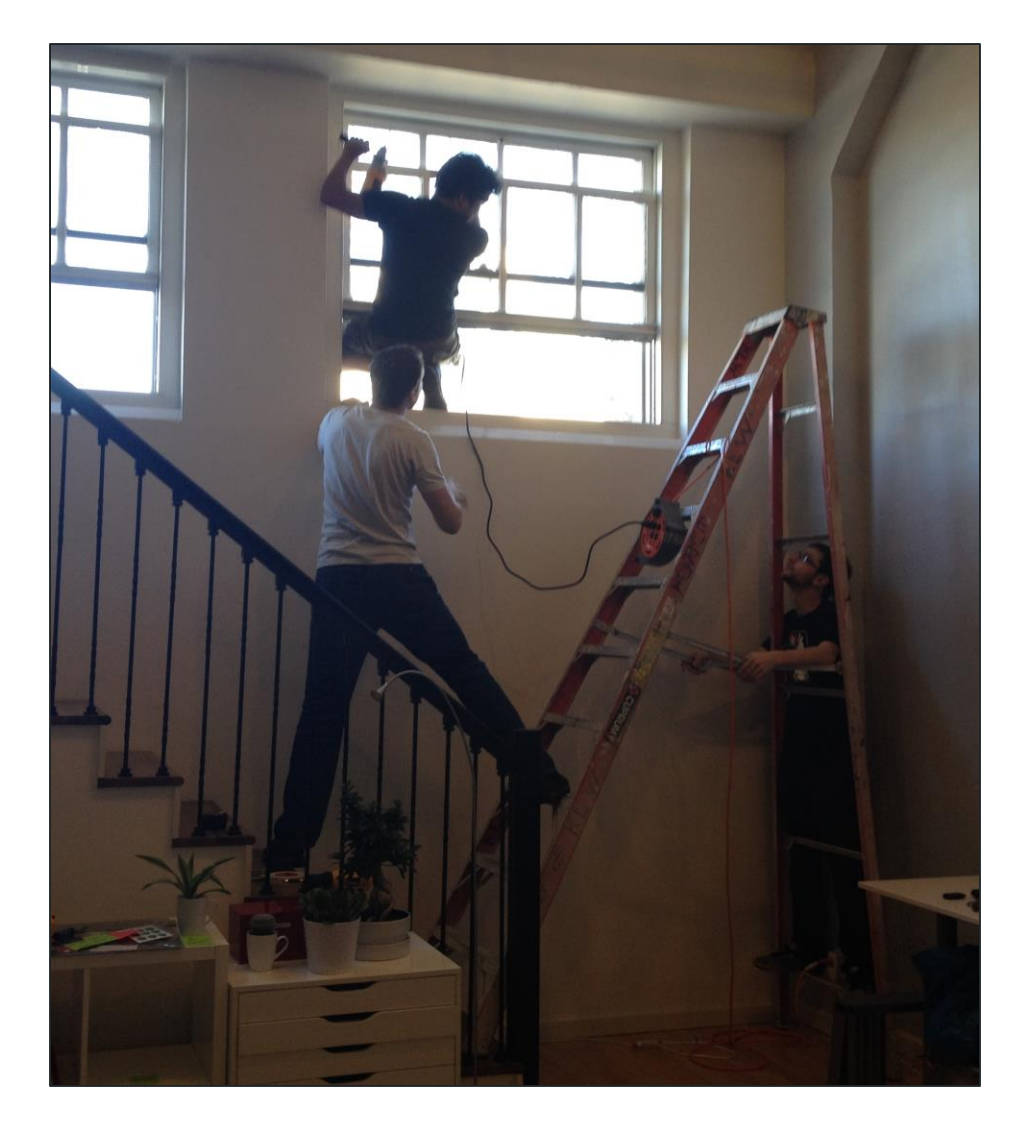

## Capture the Flag

ROOT THE BOX ;-)

#### **CTFs**

- Root The Box
- CCDC
- Smash The Stack (online)
- CSAW
- Etc.

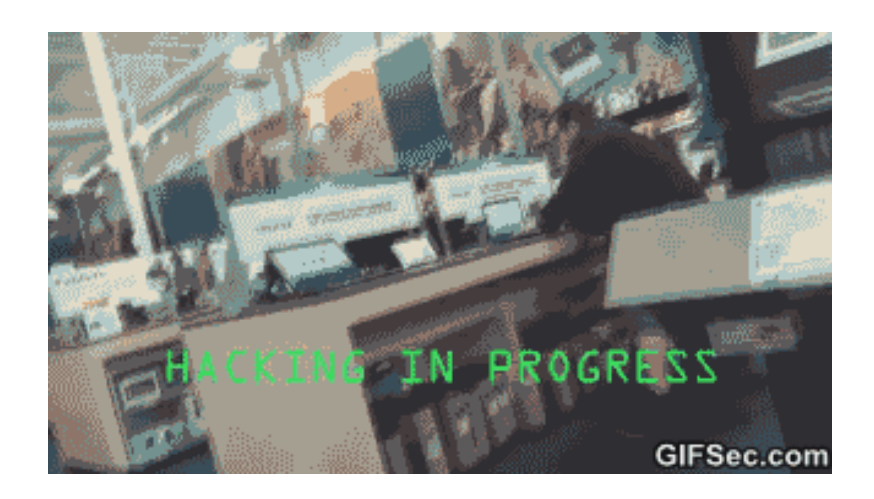

#### HACKING YOUR BRAIN The Learning Cycle

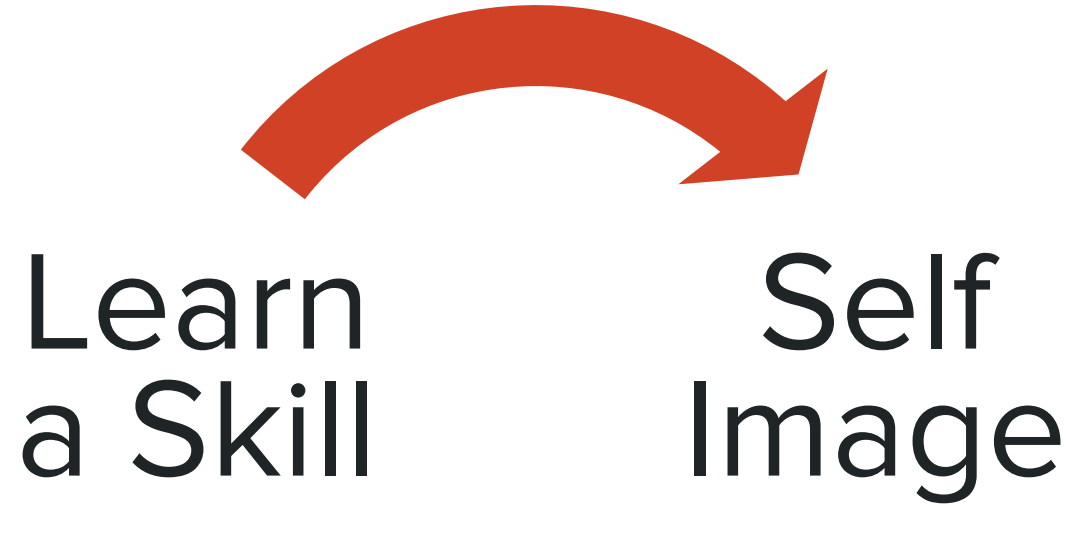

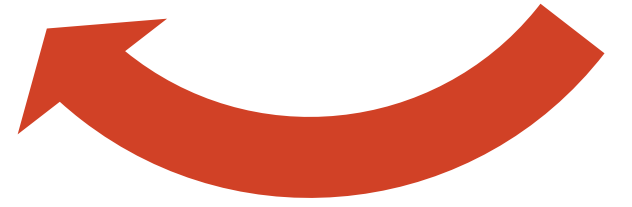

## We're Hiring!

#### @BISHOPFOX

FACEBOOK.COM/BISHOPFOXCONSULTING

LINKEDIN.COM/COMPANY/BISHOP-FOX

GOOGLE.COM/+BISHOPFOX

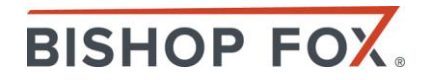

## Thank you

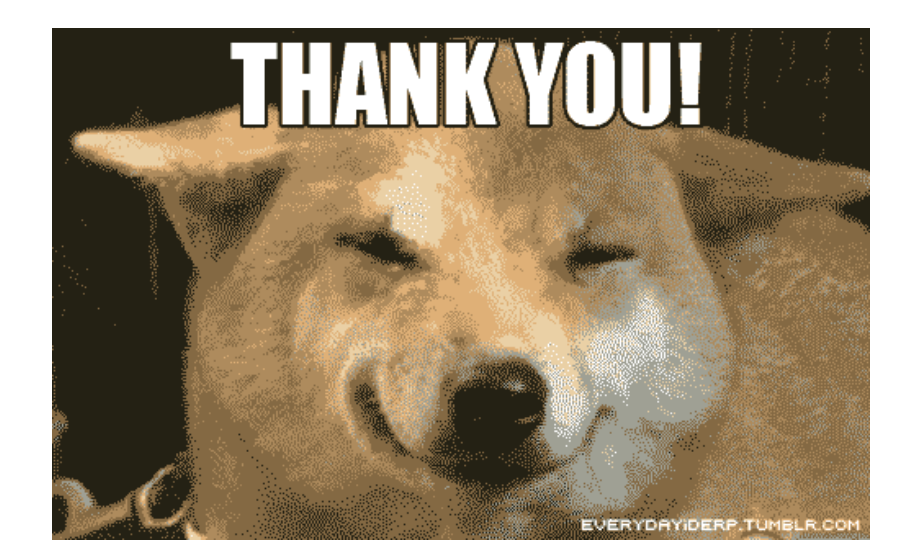

# **CAL POLY**

#### SAN LUIS OBISPO

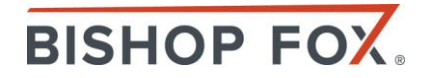